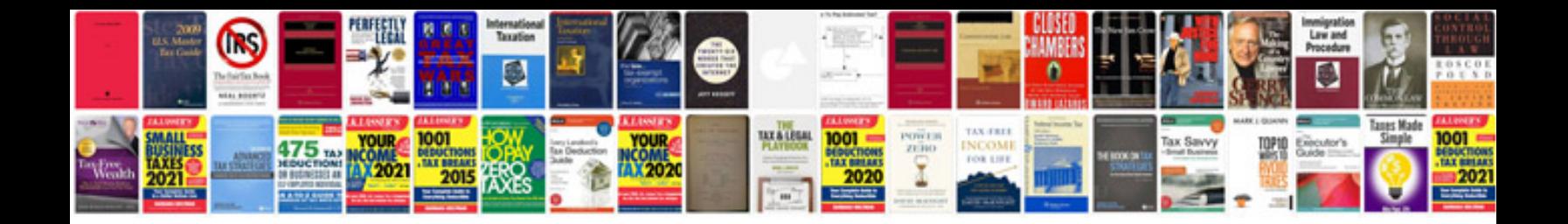

**Iso 9000 process documentation template**

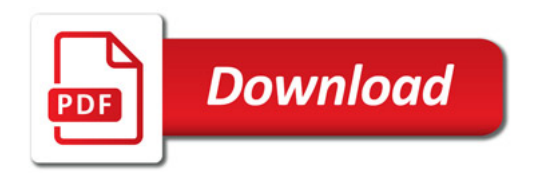

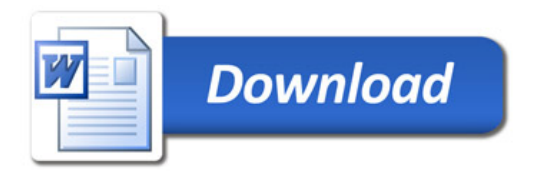